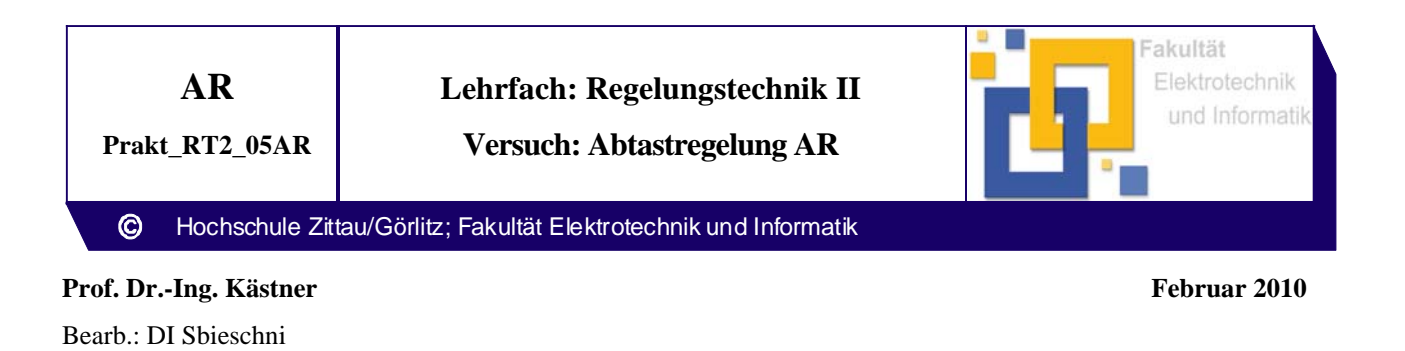

# **1 Versuchsziel**

Am Beispiel eines Drehzahlregelkreises ist das Verhalten von zeitdiskreten Reglern mit einer Einstellung nach dem zeitdiskreten Betragsoptimum BOD bzw. mit endlicher Einstellzeit zu untersuchen.

Die Informationen zum Versuchsaufbau und zur Gerätebedienung sind der Anleitung zum Versuch "Quasikontinuierliche Regelung" zu entnehmen.

## **2 Versuchsvorbereitung**

2.1 Wiederholen Sie den Lernstoff der entsprechenden Kapitel aus der Vorlesung RTII !

2.2 Für den im Bild 1 dargestellten Regelkreis mit zeitdiskreten Regler ist unter Nutzung der vorgegebenen Übertragungsfunktion von Regelstrecke und Halteglied mit den in Punkt 4 angegebenen Streckenparametern die Übertragungsfunktion für einen Regler nach dem zeitdiskreten Betragsoptimum BOD herzuleiten. Dabei ist von der Übertragungsfunktion eines kontinuierlichen PI-Reglers auszugehen.

Die Koeffizienten sind für die in Tabelle 1 vorgegebenen Abtastzeiten zu ermitteln.

2.3 Für den Regelkreis nach Bild 1 ist die Übertragungsfunktion für einen zeitdiskreten Regler mit endlicher Einstellzeit für 3 Anregelschritte und der Bedingung  $y_0 = y_1$ herzuleiten. Die Reglerkoeffizienten sind für die vorgegebenen Abtastzeiten nach Tabelle 1 zu ermitteln.

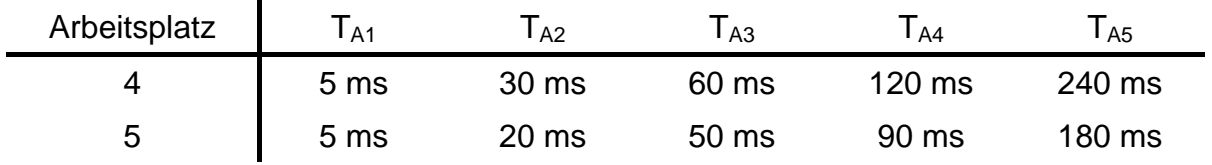

Tabelle 1

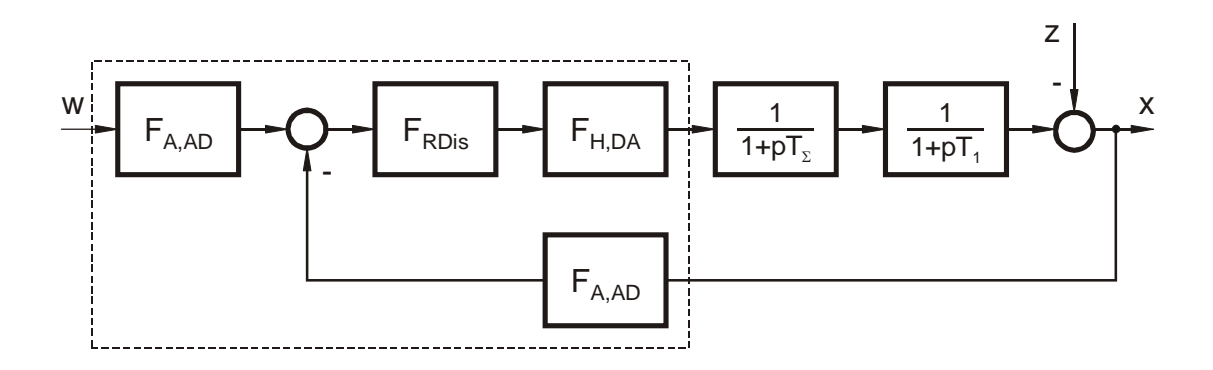

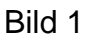

### **3 Literatur**

- [1] Proske, D.; Regelungstechnik, Berechnung von Regelkreisen Teil 2 Entwurf von Reglern für einschleifige Regelkreise. FB Elektro- und Informationstechnik an der Hochschule Zittau/Görlitz
- [2] Proske, D.; Regelungstechnik, Digitale Regelung. FB Elektro- und Informationstechnik an der Hochschule Zittau/Görlitz
- [3] Schönfeld, R.; Regelungen und Steuerungen in der Elektrotechnik; 1. Auflage 1993, Berlin, München: Verlag Technik
- [4] Geitner, G.-H.; Entwurf digitaler Regler für elektrische Antriebe, 1996, Berlin, Offenbach: VDE-Verlag GmbH
- [5] Unbehauen, H.; Regelungstechnik II; 6. Auflage 1993, Braunschweig/Wiesbaden: Friedr. Vieweg u. Sohn Verlagsgesellschaft mbH

#### **4 Versuchsaufbau**

Die Regelstrecke nach Bild 1 besitzt folgende Parameter:

Arbeitsplatz 4:  $V_S = 0.53$ ; T<sub>1</sub> = 0,32s; T<sub>Σ</sub> = 0,06s Arbeitsplatz 5:  $V_s = 0.56$ ; T<sub>1</sub> = 0,22s; T<sub>2</sub> = 0,045s

## **5 Versuchsdurchführung**

Die Messung der Übergangsfunktionen ist für die Abtastzeiten nach Tabelle 1 mit den im Punkt 2.2 bzw. 2.3 ermittelten Koeffizienten durchzuführen. Jede Übergangsfunktion ist dreimal zu messen und zu speichern.

Die Koeffizienten sind nacheinander im AWL-Editor von Step7 in den Baustein OB35 des vorbereiteten Projekts DigRegBOD bzw. DigRegEEZ einzugeben und in die SPS zu laden. Die Abtastzeit ist als "Weckalarmzeit" in der Hardwarekonfiguration einzustellen und in die SPS zu laden.

Die Erregung des Gleichstrommotors ist durch Parametrierung des Stromrichtergerätes einzuschalten. Die Messung erfolgt bei einer Eingangsspannung des Pulsstellers von 220 V. Der mittlere Arbeitspunkt der Drehzahl wird durch Anlegen einer Gleichspannung von 3,75 V am Steuereingang des Pulsstellers auf ca. 750 min<sup>-1</sup> festgelegt. Zur Aufnahme der Übergangsfunktion wird die Eingangsspannung durch zusätzliches Aufschalten einer sprungförmigen Spannung von ±0,2 V verändert. Die Drehzahl ist am Analogausgang Aout1 des Stromrichtergerätes mit dem Kanal 1 der PC-Messkarte zu messen.

Die Stellgröße ist mit Hilfe des Messkanals 2 zu erfassen. Der Messkanal 0 dient der Triggerung und ist mit dem Generatorausgangssignal zu verbinden.